# **Desk Assistant**

#### **Introducere**

Prezentarea pe scurt a proiectului vostru:

- ce face
- care este scopul lui
- care a fost ideea de la care ati pornit
- de ce credeţi că este util pentru alţii şi pentru voi

Proiectul ajuta utilizatorul sa aiba o experienta placuta cand sta la birou prin afisarea temperaturii din camera, asistenta la reglarea pozitiei scaunului si aprinderea unei lumini ambientale in functie de noapte/zi. Ideea mi-a venit in urma pandemiei care ne-a fortat sa stam cat mai mult in casa respectiv la birou pentru munca/facultate si in urma durerilor de spate pe care le-am dobandit pentru ca stateam prea aproape de monitor si a obosealii din cauza luminii folosite incorect. Cred ca este util pentru persoanele care petrec mult timp la birou deoarece te ajuta sa te concentrezi (nu mai stai sa verifici temperatura pe alte aplicatii/device-uri), lumina se aprinde/stinge automat, si te poate avertiza cand stai prea aproape de ecran.

#### **Descriere generală**

Schema bloc a proiectului:

 $\pmb{\times}$ 

Arduino-ul asteapta date de la senzorul de lumina, senzorul ultrasonic si senzorul de temperatura, si in functie de scenariul in care se afla va afisa informatiile pe ecranul LCD si va aprinde bandal LED.

#### **Hardware Design**

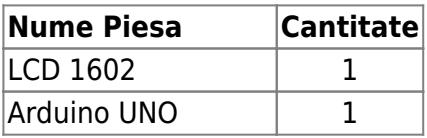

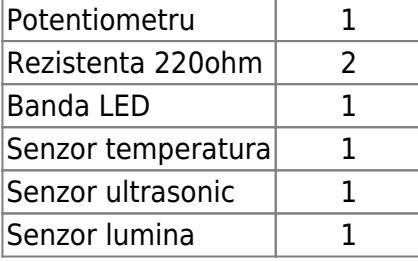

# **Schema electrica**

 $\pmb{\times}$ 

# **Schema fizica**

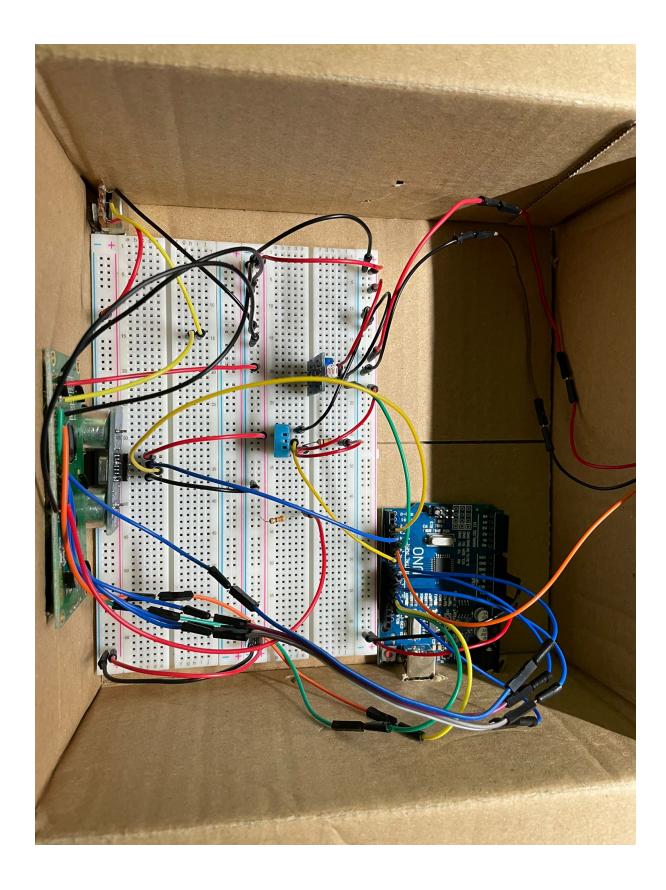

# **Software Design**

Descrierea codului aplicaţiei (firmware):

• Mediu de dezvoltare: Arduino IDE

• librării și surse 3rd-party: Adafruit NeoPixel, DHT, LiquidCrystal

● algoritmi şi structuri pe care plănuiţi să le implementaţi: display LED

### **Code**

In functia **setup()** se initializeaza librariile. In functia **loop()** se verifica distanta fata de utilizator si daca este destula lumina in camera sau nu. Daca este suficienta lumina, banda led ramane stinsa. Altfel, se aprinde, dupa care se verifica distanta. Daca este mai mica de 40cm, inseamna ca persoana sta prea aproape de ecran. Se verifica si daca se afla cineva la birou. Daca nu, banda led ramane stinsa iar pe ecranul lcd se afiseaza informatii despre camera.

# **Rezultate Obţinute**

Care au fost rezultatele obţinute în urma realizării proiectului vostru.

# **Concluzii**

In urma acestui proiect m-am familiarizat sa lucrez cu Arduino. De asemenea, am invatat cum sa fac "debugging" atunci cand lucrez cu componente electrice si cum sa folosesc statia de lipit. A fost o experienta placuta sa construiesc un proiect de la 0 atat hardware cat si software.

#### **Download**

[pmprj2022cbcaplan\\_robert.zip](http://ocw.cs.pub.ro/courses/_media/pm/prj2022/amocanu/pmprj2022cbcaplan_robert.zip)

### **Bibliografie/Resurse**

Listă cu documente, datasheet-uri, resurse Internet folosite, eventual grupate pe **Resurse Software** şi **Resurse Hardware**.

#### [Export to PDF](http://ocw.cs.pub.ro/?do=export_pdf)

From: <http://ocw.cs.pub.ro/courses/> - **CS Open CourseWare**

Permanent link: **[http://ocw.cs.pub.ro/courses/pm/prj2022/amocanu/general\\_led\\_strip](http://ocw.cs.pub.ro/courses/pm/prj2022/amocanu/general_led_strip)**

Last update: **2022/06/02 12:28**

 $\pmb{\times}$